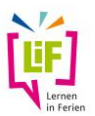

# **FÜR KURSLEITUNGEN**

## **Anleitung zur Nutzung der online-Evaluation der Kurse im Rahmen von**

### **LiF – Lernen in Ferien**

### **1. Grundsätzliches**

Für allgemeine Informationen klicken Sie bitte [hier.](https://bm.rlp.de/fileadmin/bm/Bildung/Lernen_in_Ferien/Allgemeine_Informationen_zur_Auswertung_von_LiF-Kursen.pdf)

#### **2. Anleitung für die online-Befragung zu LiF-Kursen**

- **Jede LiF-Kursleitung erhält einen Zugangscode** von der (Kreis-)Volkshochschule zur Durchführung der Befragung. Er besteht aus einer Kombination von vier Buchstaben und vier Ziffern (z.B. qwer1234). Auf der Seite<https://evaluation.bildung-rp.de/> wird die Befragung mit dem Zugangscode gestartet.
- Der **Zugangscode** kann **nur einmal** zur vollständigen Durchführung der Befragung genutzt werden. Nach Abschluss der Befragung verfällt dieser.

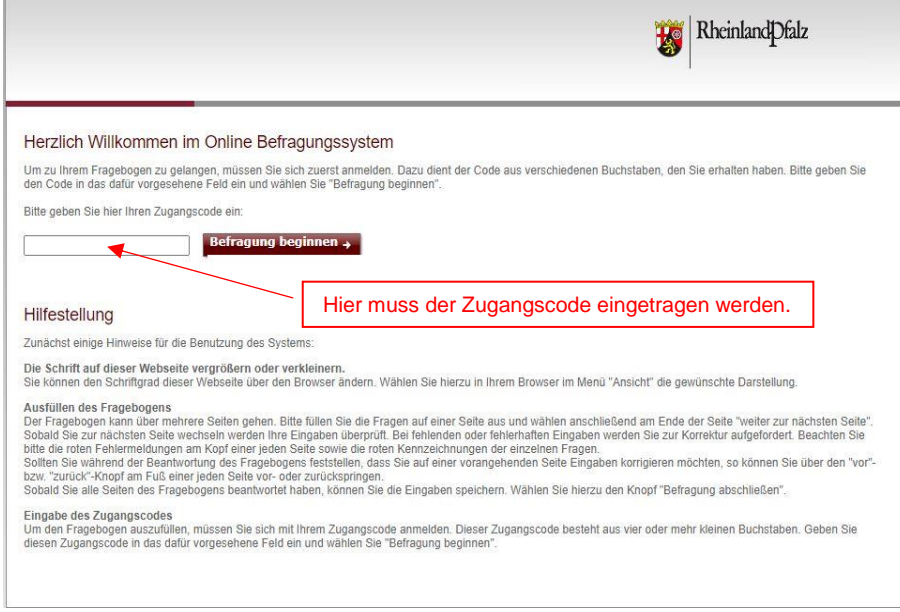

**•** Hinweis:

Bei vorzeitigem Abbruch einer Befragung, ist der **Code 180 Minuten gesperrt**. Danach kann der Zugangscode erneut zum Beginn der Befragung genutzt werden.

**•** Die Schaltfläche "Befragung abschließen" auf der letzten Folie muss be**tätigt werden, um die Befragung vollständig abzuschließen und den Datensatz im System hochzuladen.** 

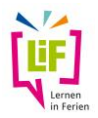

Die folgenden Grafiken zeigen die einzelnen Seiten des Fragebogens. Bitte klicken Sie Zutreffendes an. Mit den Schaltflächen "weiter" bzw. "zurück" am unteren Ende jeder Seite kann in der Befragung navigiert werden.

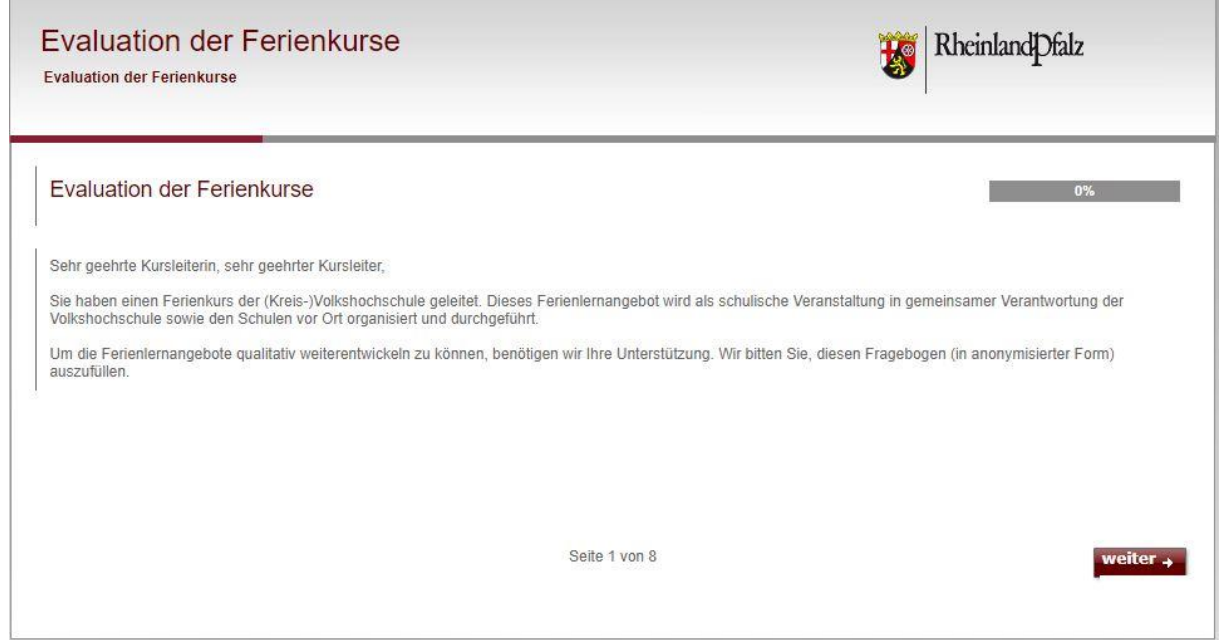

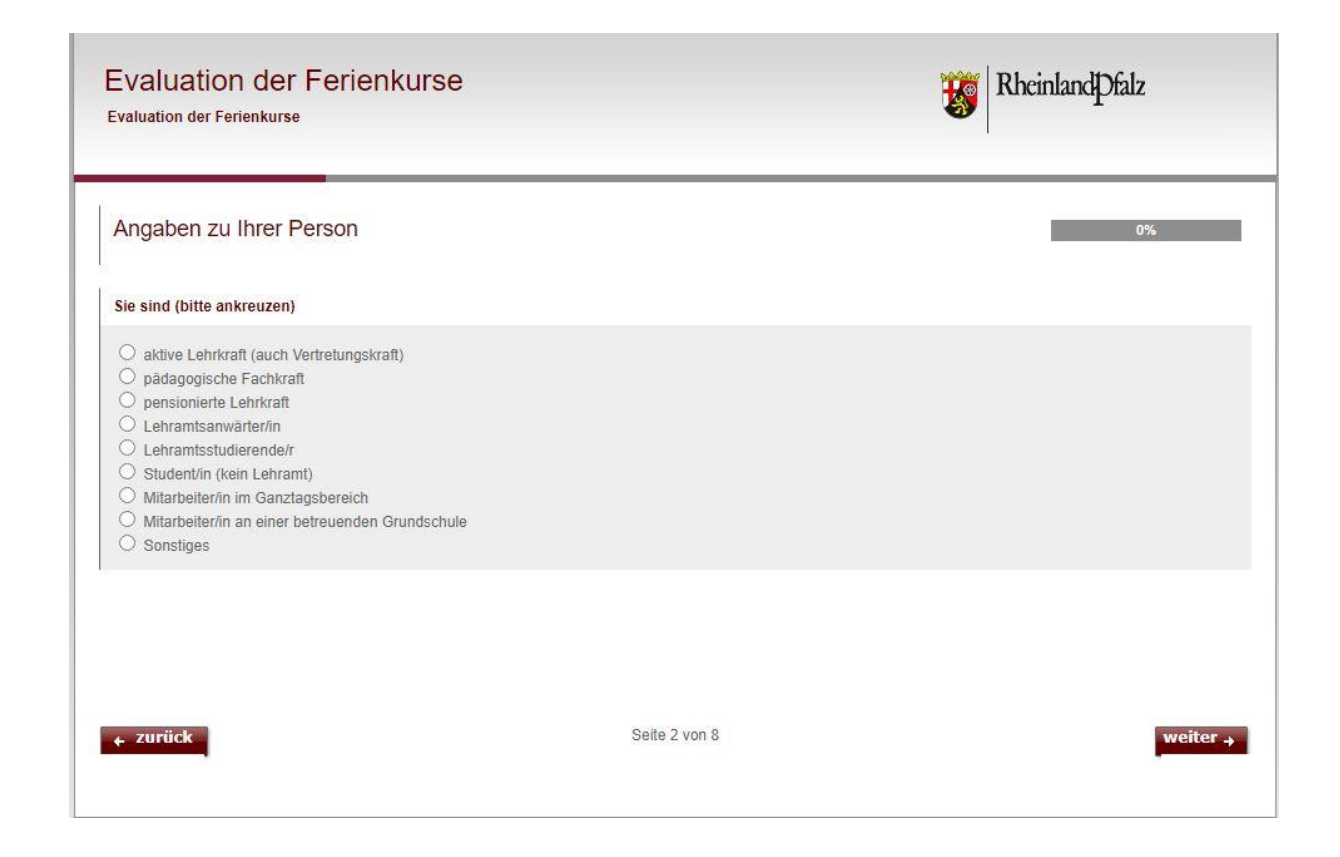

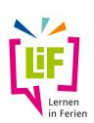

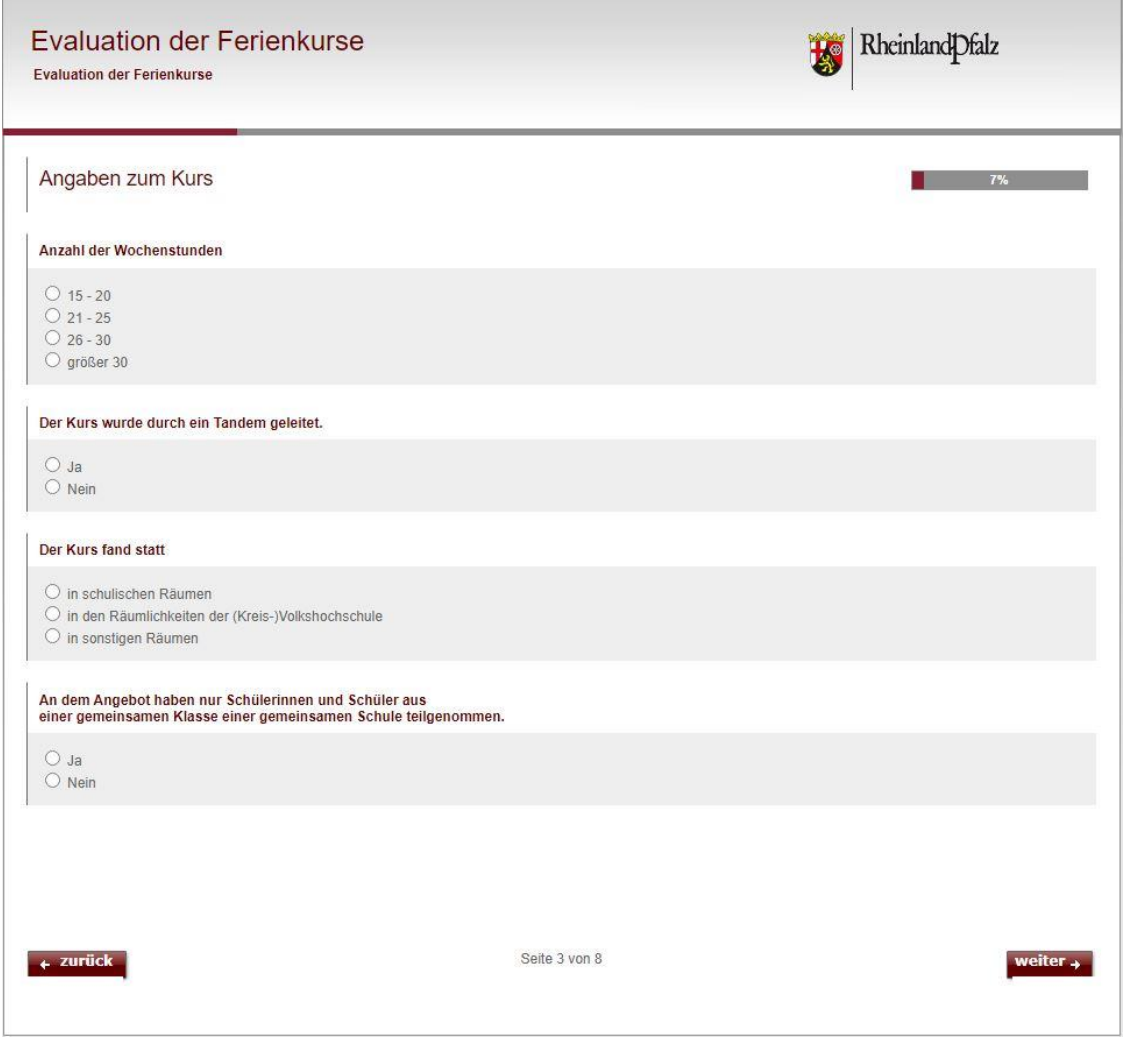

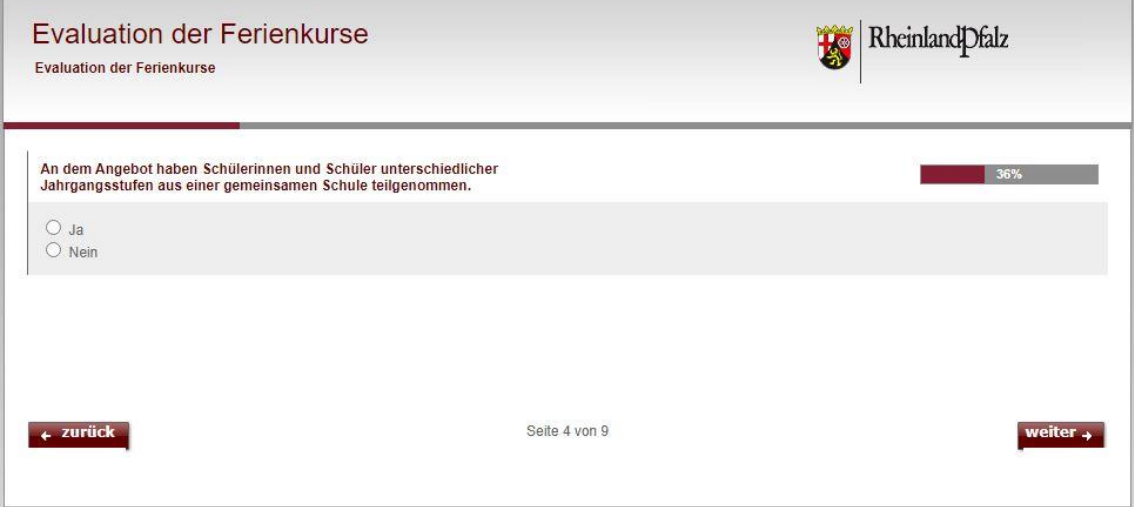

,一个人都是一个人的人,也就是一个人的人,就是一个人的人,也就是一个人的人,也就是一个人的人,而且是一个人的人,而且是一个人的人,而且是一个人的人,而且是一个人

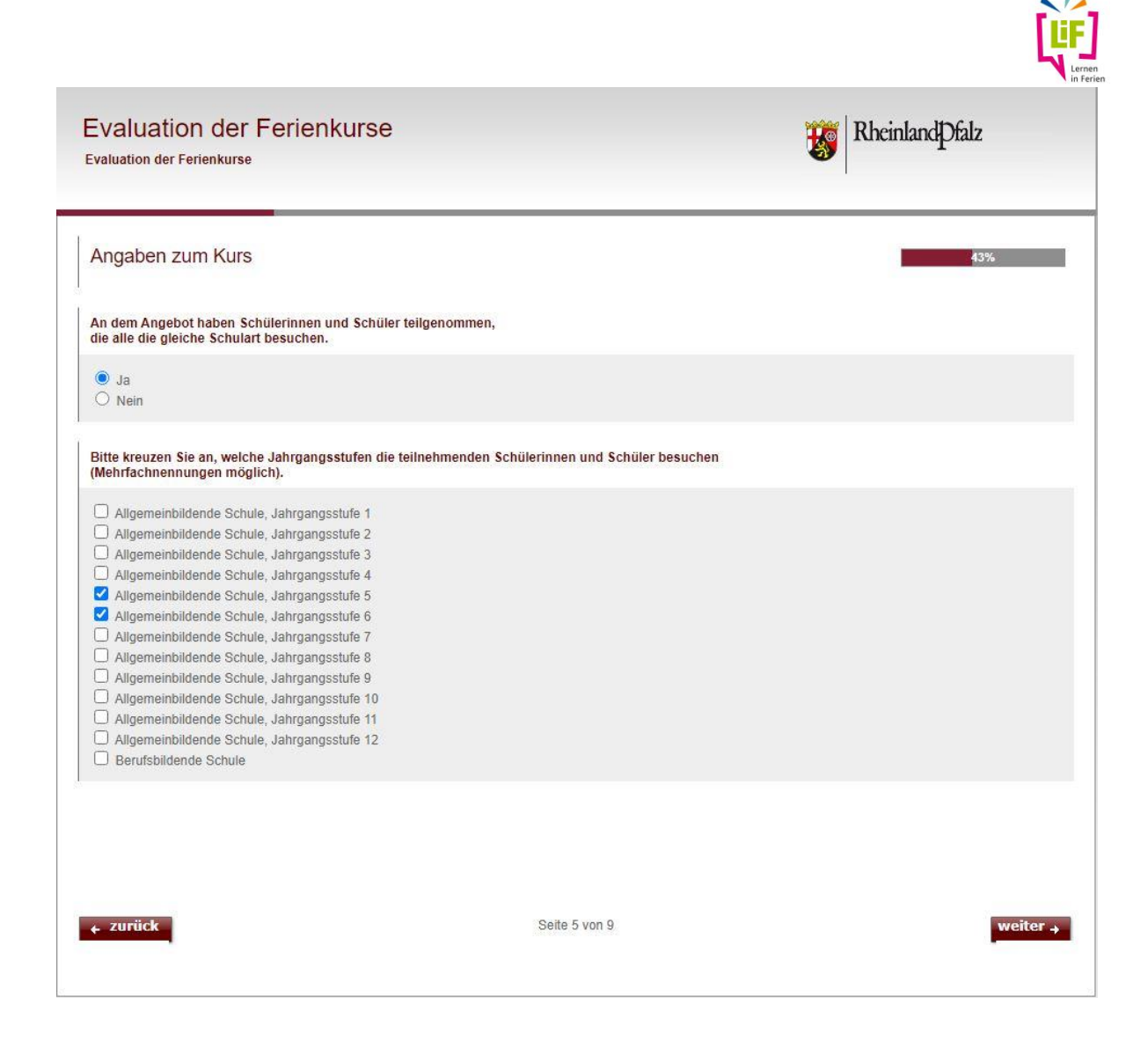

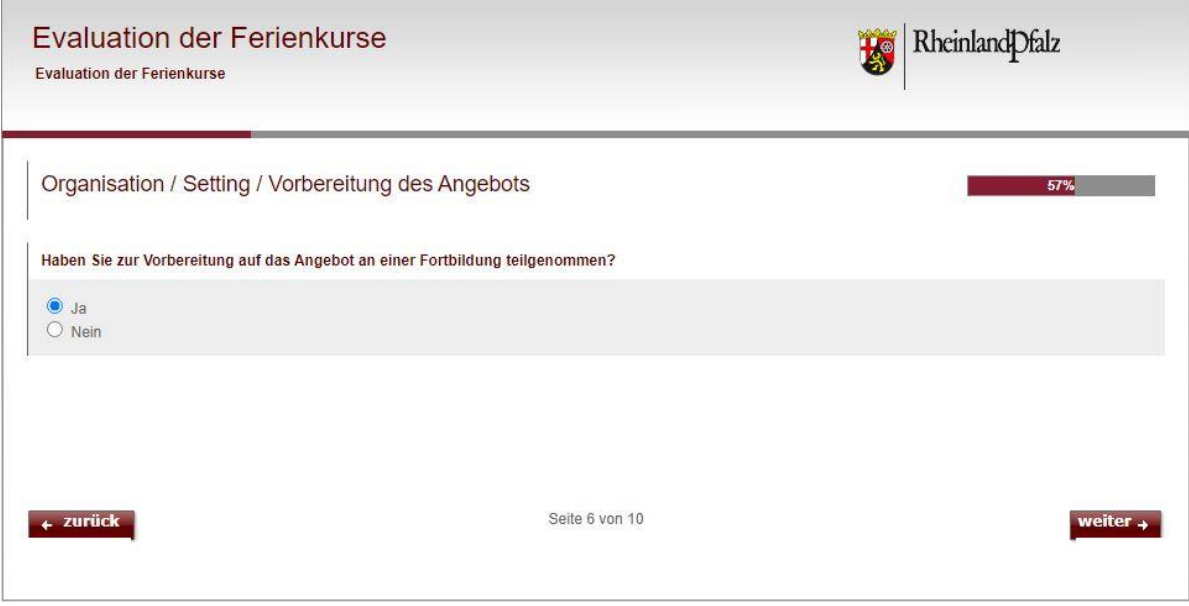

#### **Evaluation der Ferienkurse**

Evaluation der Ferienkurse

 $\leftarrow$  zurück

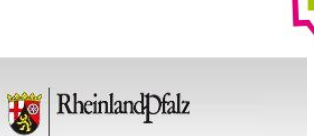

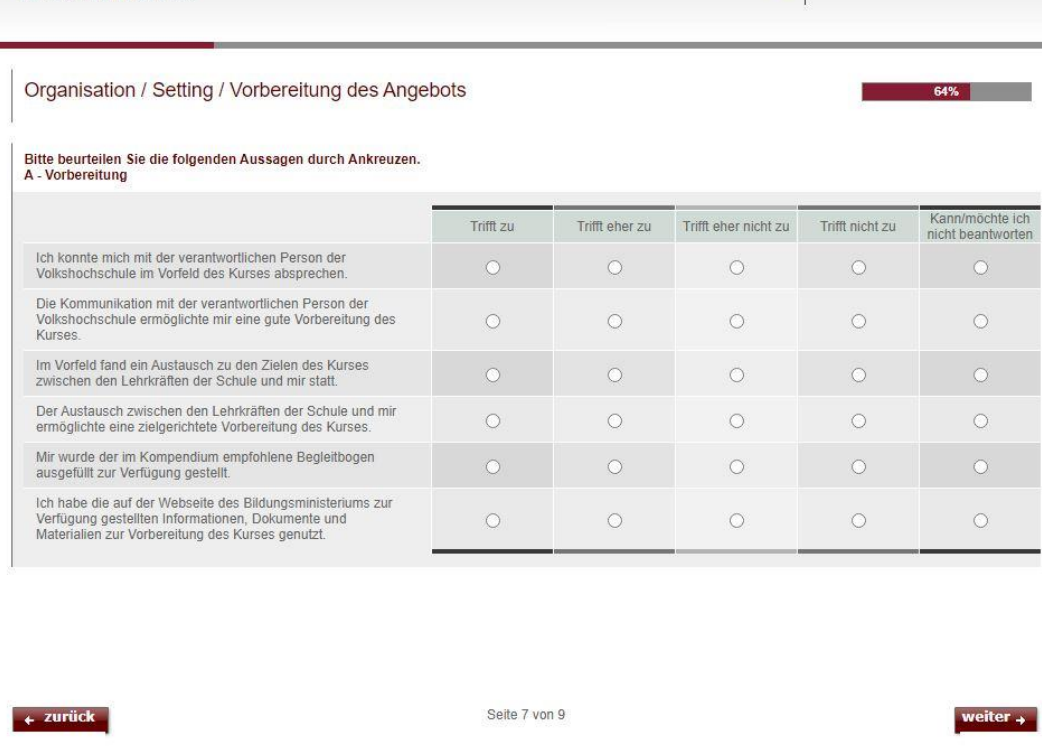

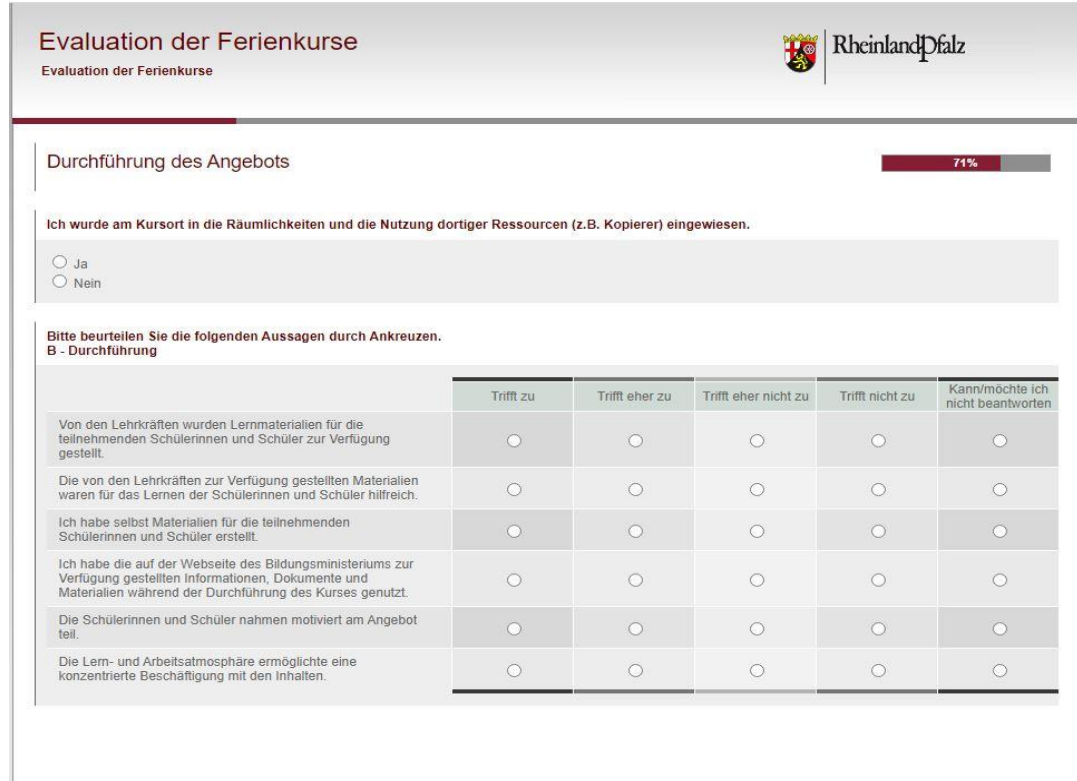

Seite 8 von 9

weiter  $\rightarrow$ 

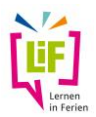

Rheinland Dfalz

#### **Evaluation der Ferienkurse**

Evaluation der Ferienkurse

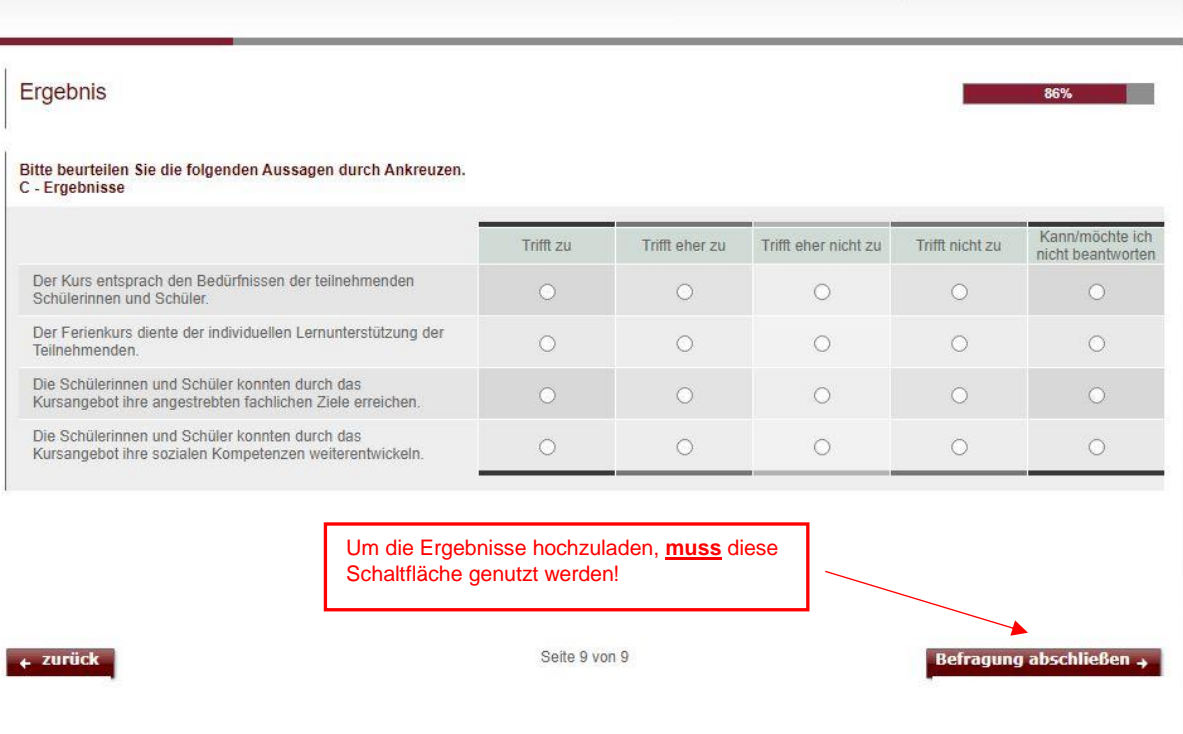

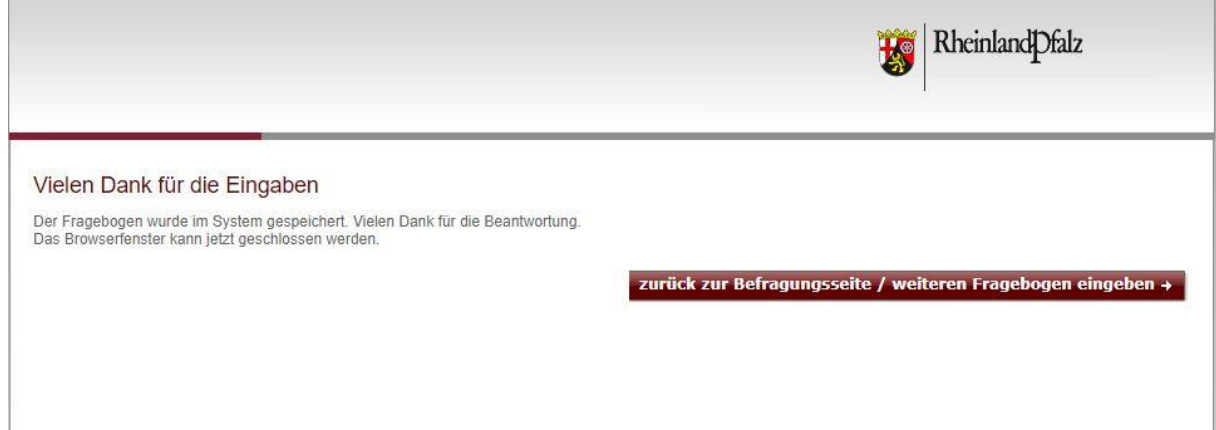